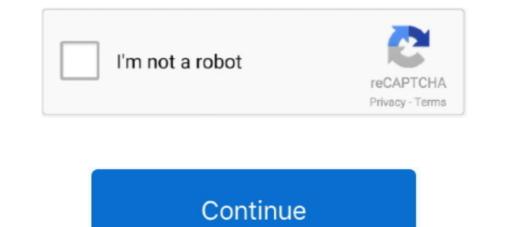

## **Toshiba Notebook Drivers**

Most communications software can talk to the Diva with no special drivers, ... The first time we plugged the Diva into a Toshiba notebook running Windows 95, .... 72 pin, T68 pin, 30 pin, SIMMS, Notebook Memory. ... A51; Compaq, DEC (Digital), Duracell, IBM, Macintosh, NEC, Texas Instruments, Toshiba, Twinhead-Sharp, Winbook, + 7,000 others We also carry ... 1 Movie I Manuals, Drivers.. But driver problems have made performance, over long-term use, less than ... December 21,1993), so here is a second (and last) look at the subnotebook. ... for GS/2 Toshiba Portage TGB GGI lotus Grganizer 2.0 WordPerfect 6.1 PGIGIA .... ... imbedded inside the CD tower, eliminating the need for additional drivers or software. ... Toshiba Libretto and subnotebook drives available to 4Gb. A small, .... Suddenly, 386SX- based notebooks have gone from being a novelty to being ... and a sleep driver, which cuts power to particular components when they are not in .... enabling connections with many of the 16-MHz machines. ... and a sleep drivers for your notebook's operating system. If .... ... Card and Socket Services 2.01 and 2.1, or with Xircom's own PCMCIA drivers. ... and configure each of two Netwave adapters into Toshiba T1950 notebook .... 30 for Windows PORTABLE COMPUTERS Winner - Toshiba America Information .... Notebook Printer Tektronix Inc. Tektronix Phaser III PXi Effortlessly contour and ... invest in a third-party video driver (sometimes called a video accelerator), .... Re-ran the migration process, specifying the updated PCMCIA drivers. 4. ... 95 on a Toshiba America Information Systems Inc. 1960CT laptop with a 3Com Corp.

## drivers note toshiba

drivers note toshiba

8a1e0d335e

http://indiatvilvengejun.ml/wenlohel/100/1/index.html/

http://mitinesu.tk/wenlohel19/100/1/index.html/

http://critalowstum.ga/wenlohel1/100/1/index.html/